# **ENVERUS**

### **SPEC SHEET**

# **GET TO KNOW MARKETVIEW ADVANCED DESKTOP PLUG-IN**

Access millions of price and fundamental datapoints from hundreds of sources, including your own internal data directly into Python™.

## **INTERFACE WITH PYTHON™**

The Python SDK allows Python™ statistical computing applications query and analyze MarketView data directly within the Python™ interface. Clean data in Python will fuel your data scienceneeds and enable greater insight.

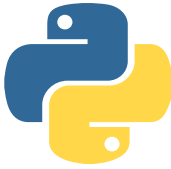

# **SEAMLESS, DIRECT, AND EFFICIENT**

#### Analysts get access and entitlements to price and trading data

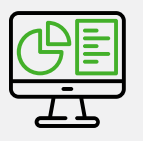

Add-on to the existing MarketView® Desktop™ Platform

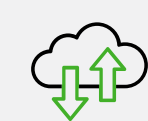

Easy installation with a direct download to data connection on the MarketView site

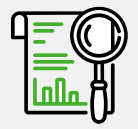

Ability to conduct deeper and faster data analysis on quantities of data larger than Excel handles

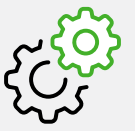

Improve workflows with the ability to analyze massive amounts of data and automate repetitive tasks

## **EXAMPLE CALLS**

### # Forward Curve, with Define Date # 4 Get Last 30 Daily Bars for DGI

```
print("Forward curve for /GCL - Specific Date")
data1 = conn.get_forward_curve('/GCL', datetime
date(2019, 4, 18))
(print_results(data1))
```

```
print("Daily")
data2 = conn.get_daily(['/GCL','/GRB','/GHO'],
num_of_bars=30)
print_results(data2)
```